# User-space Tracing with UST

David Goulet david.goulet@polymtl.ca

Mathieu Desnoyers mathieu.desnoyers@efficios.com

Michel Dagenais michel.dagenais@polymtl.ca

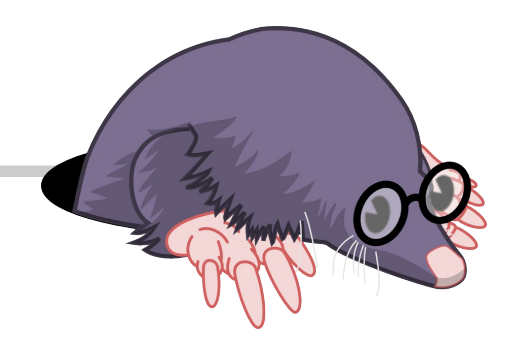

April 6-8, 2011 *Collaboration Summit*

### Presenters

- David Goulet
	- Focus on production systems
	- Academia (Ecole Polytechnique de Montréal)
	- Industry (Révolution Linux)
- Mathieu Desnoyers
	- EfficiOS Inc.
	- Work funded by Ericsson

## What is UST?

- UST, a.k.a. LTTng-UST, is the LTTng Userspace tracer
- Entirely stand-alone
	- i. Works on vanilla Linux kernels
- Trace
	- i. Applications
	- ii. Libraries

### **Content**

### 1. Current UST Features

### 2. LTTng User Interface Unification

• Kernel / User-space tracing

3. Collaboration

# Current UST Features Interface Unification **Collaboration**

### 1. Current UST Features

- Flexibility
	- Enable/Disable any *tracepoint* before and during tracing
- External data buffers
	- Crash : the UST consumer still able to get the data out!
- Performance
	- 190ns/event (high data volume tracer)
- Linear scalability
- *Disk output and flight recorder* mode

#### 1. Current UST Features - Instrumentation

• Markers

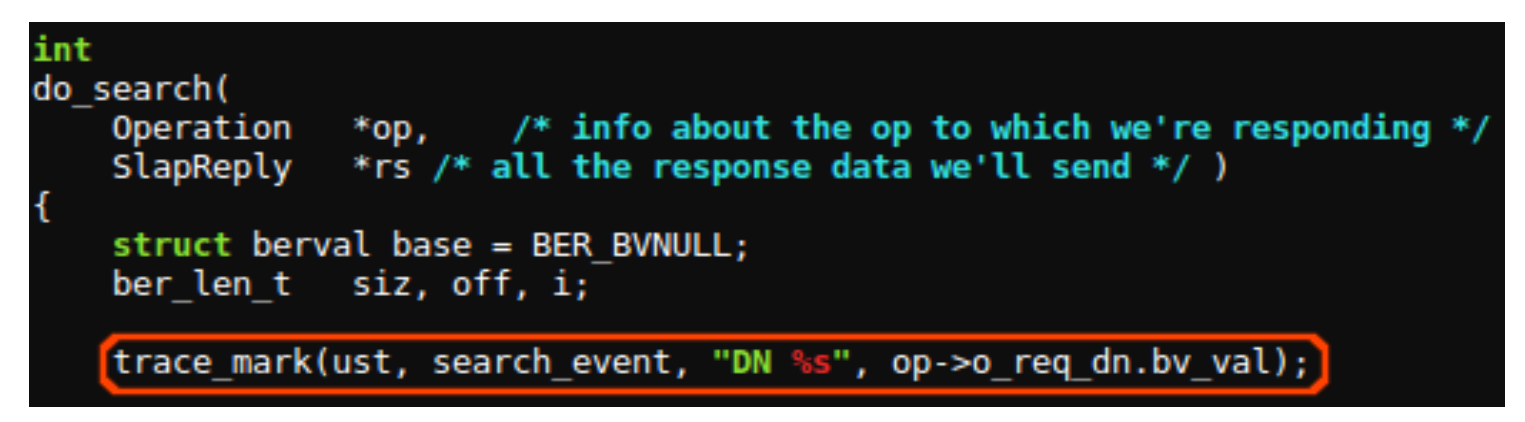

So easy to use! Here to stay!

• Tracepoints/TRACE EVENT

#### 1. Current UST Features - Trace Clock

- CLOCK TRACE (13 Jan 2011)
	- LTTng kernel 0.240 or higher
	- UST 0.11 or higher
	- Timestamp synchronized (kernel and user-space)
		- ➔ Common time reference for simultaneous viewing
	- Only for x86 and x86 64
		- ➔ Very easy to do for other arch.
	- We need that mainline :)

# Current UST Features Interface Unification **Collaboration**

### 2. Interface Unification

- Goals
	- 1. *One command to rule them all (usability!)*
	- 2. Merge kernel and user-space tracer interfaces
	- 3. Common fast time source
	- 4. Aim for production environment
	- 5. Security

#### 2. Unification – trace session daemon

- Introducing *Itt-sessiond* 
	- 1. Manage tracing sessions
	- 2. Manage consumers (UST and kernel)
	- 3. Security
	- 4. Thread/Process scaling
	- 5. LTTng and UST : merge and control
	- 6. Remote control and streaming
- 2. Unification libittngctl
	- LTTng Control Library
		- 1. API for UST and kernel tracer control
		- 2. Uses *Itt-sessiond* for session

## Only a library is not enough right?!

- 2. Unification *lttng*
	- LTTng Control command line tool
		- $\cdot$  lttng is the tracer control tool
		- Uses *liblttngctl*
		- Replaces *ustctl* and *lttctl*
		- Main goal : *strace* alike tool (easy use)

Put this all together, we have ...

#### 2. Unification - Itt-sessiond

#### **Big picture**

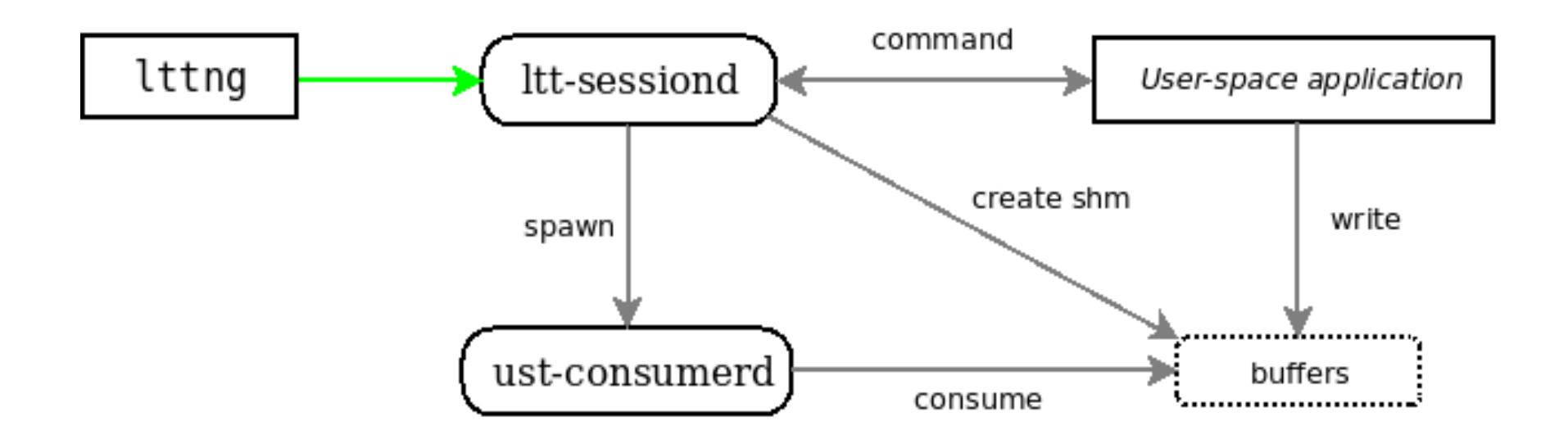

#### 2. Unification - Itt-sessiond (3)

Multi-user case (normal user):

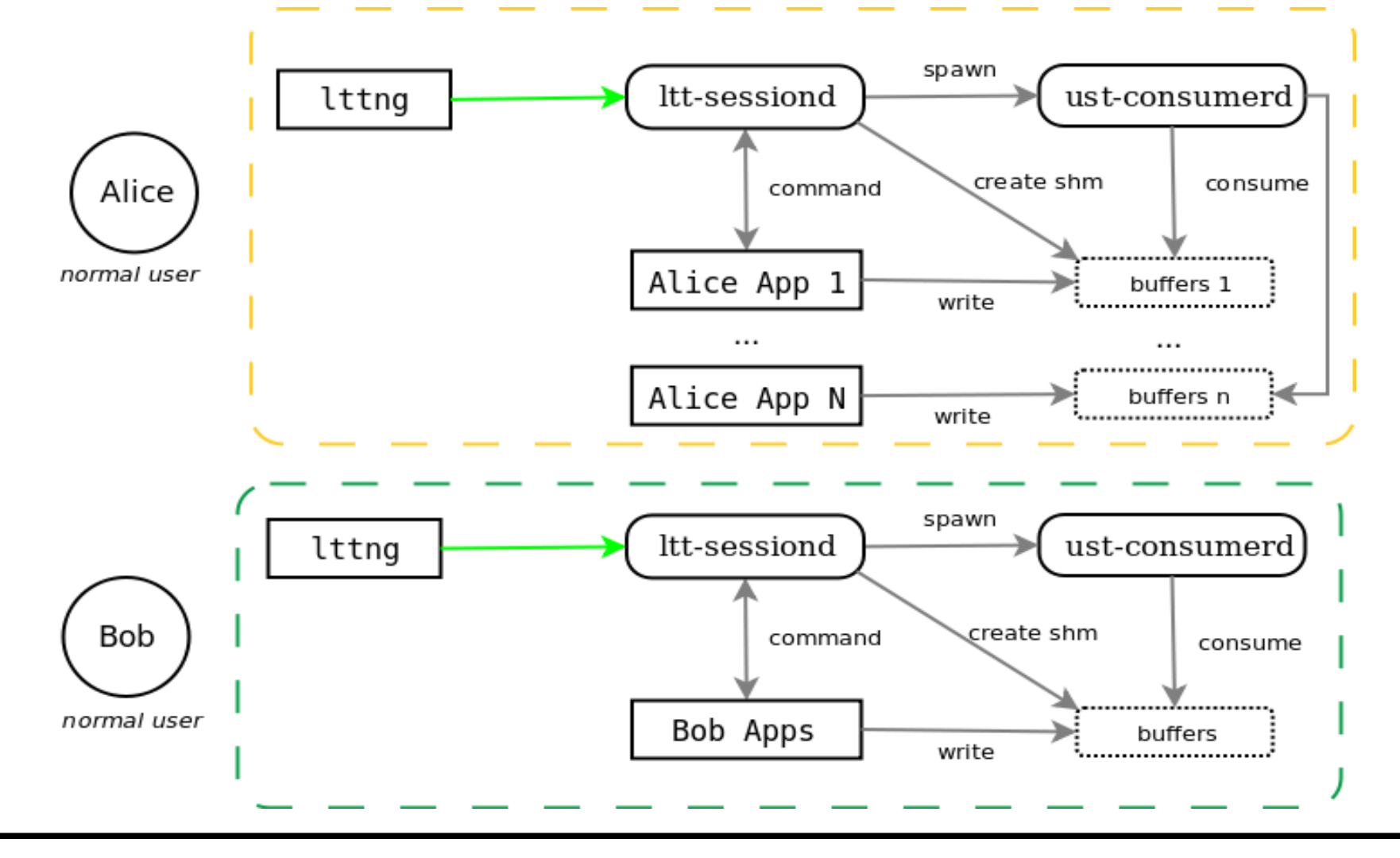

#### 2. Unification - Itt-sessiond (2)

Multi-user case (tracing group):

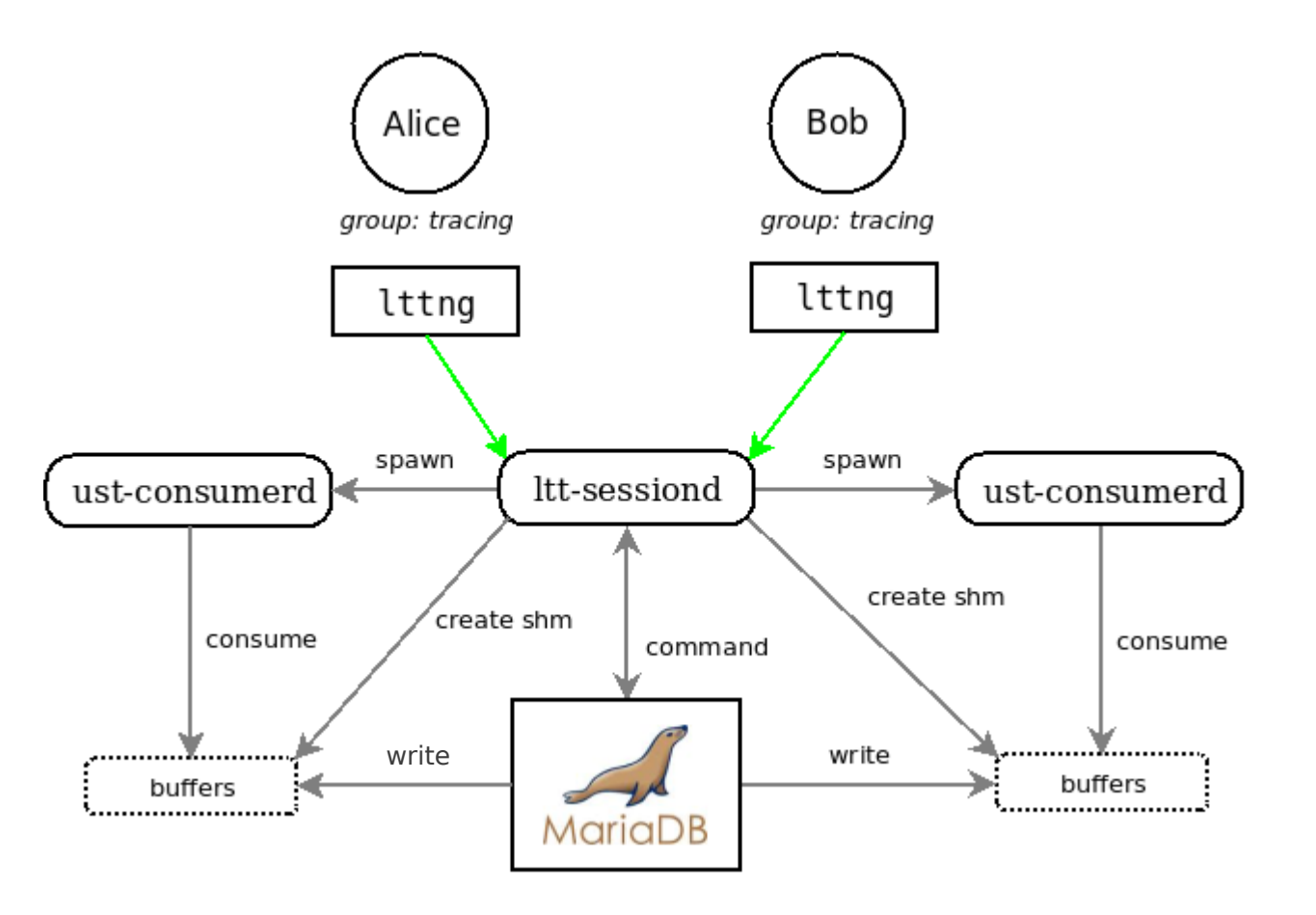

#### 2. Unification - Itt-sessiond (4)

#### Kernel gets in!

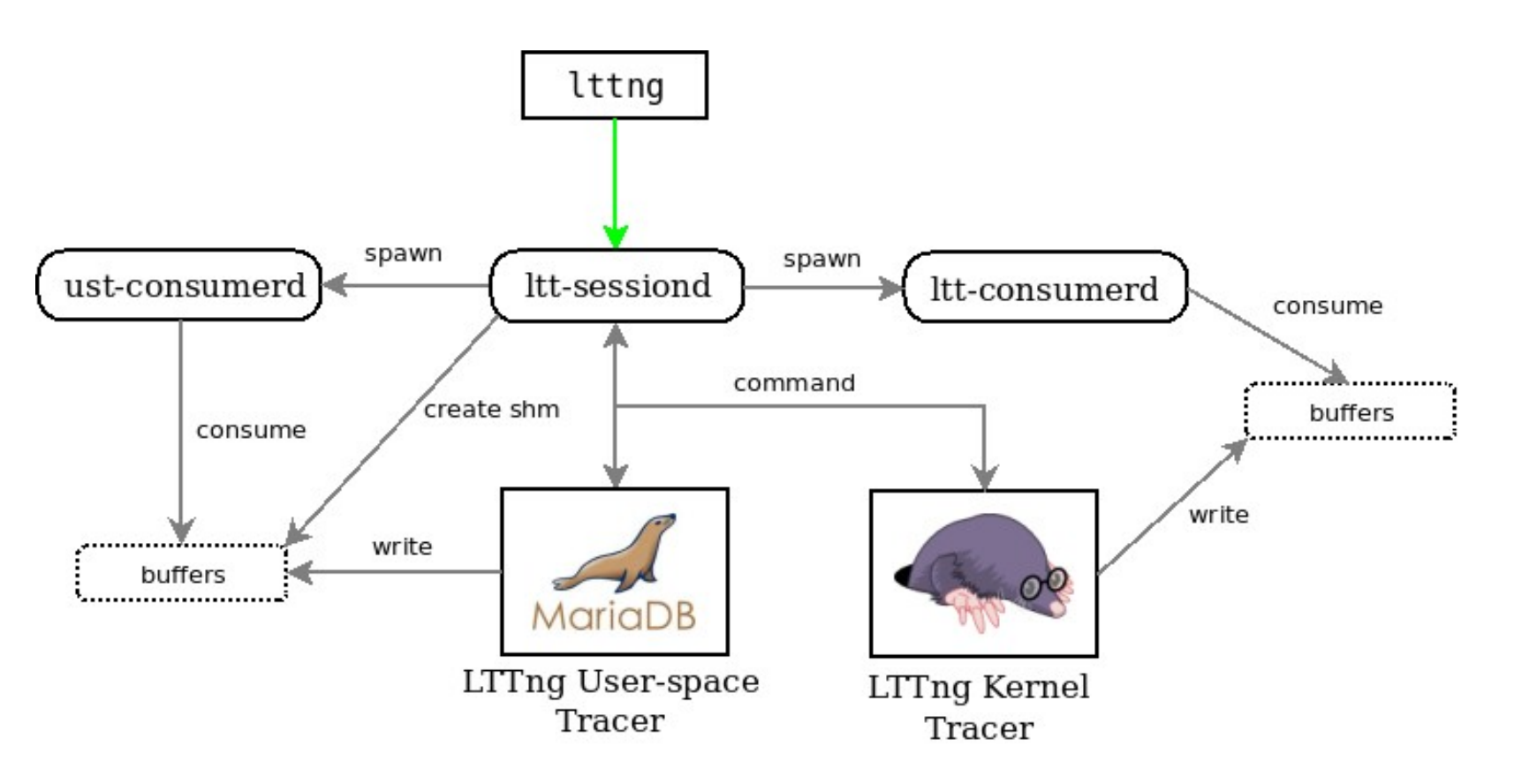

# Current UST Features Interface Unification **Collaboration**

#### 3. Collaboration – export

- User-space ringbuffer library
	- **From LTTng kernel ringbuffer**
	- Author : Mathieu Desnoyers
- CTF (Common Trace Format)
	- Ericsson
	- Linux Foundation CELF Workgroup
	- Multi-Core Association Tool Infrastructure **Workgroup**
- 3. Collaboration import
	- TRACE\_EVENT
	- Jump label integration
		- i. SIGSTOP and SIGCONT
		- ii.Breakpoint bypass
	- Dynamic probes
		- i. Perf dynamic probes

ii.GDB

iii.SystemTAP/uprobes